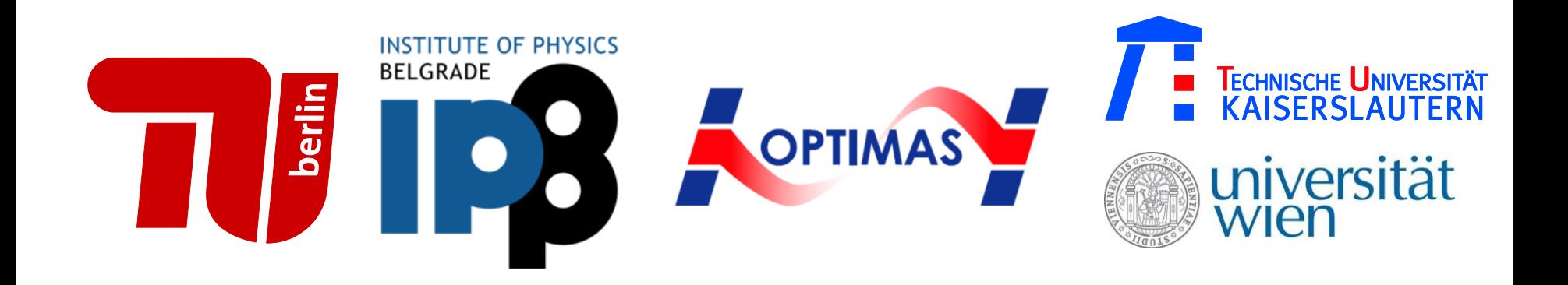

### Dissipative Two-Mode Tavis-**Cummings Model with Time-Delayed** Feedback Control

PRA 92, 063832 (2015)

WASSILIJ KOPYLOV, MILAN RADONJIĆ, TOBIAS BRANDES, ANTUN BALAŽ AND AXFI PFISTER

## Why Feedback?

W. Just, A. Pelster et al. , Phil. Trans. R. Soc. A **368** (2010)

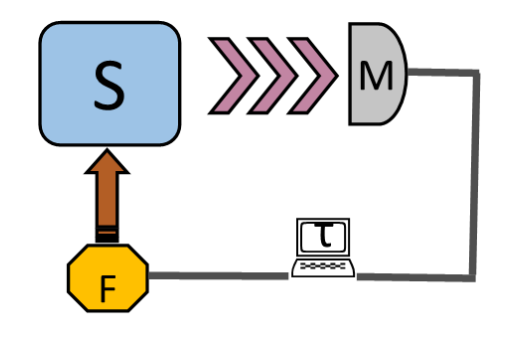

SUB-POISSONIAN STATISTICS IN A FEEDBACK SEMICONDUCTOR LASER

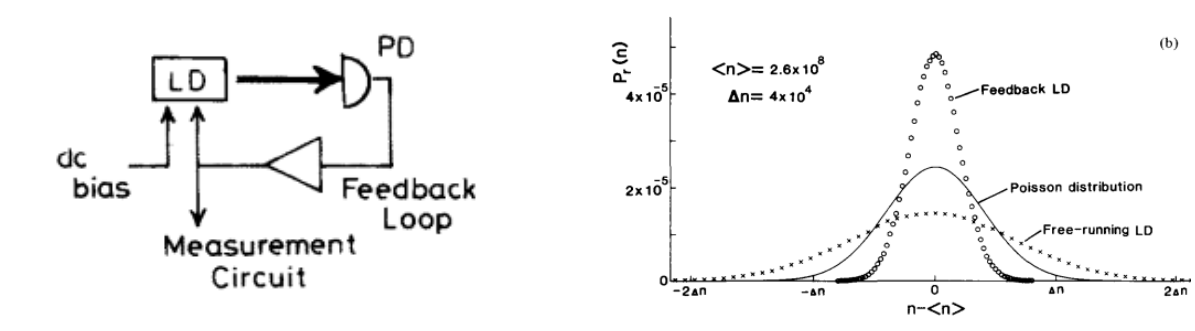

PYRAGAS CHAOS CONTROL IN A ROSSLER **SYSTEM** 

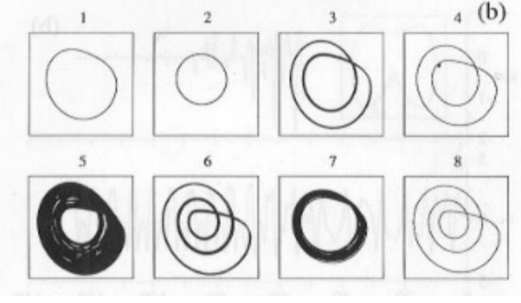

Control  $\sim (X(t-\tau) - X(t))$ 

Non-invasive

Stabilizes fixed points, unstable limit cycles

### From Tavis-Cummings to a Two-mode-Laser

$$
H = \sum_{m=1}^{2} \omega_m a_m^{\dagger} a_m + \frac{\Delta}{2} J^z + g \sum_{m=1}^{2} (a_m J^+ + a_m^{\dagger} J^-)
$$

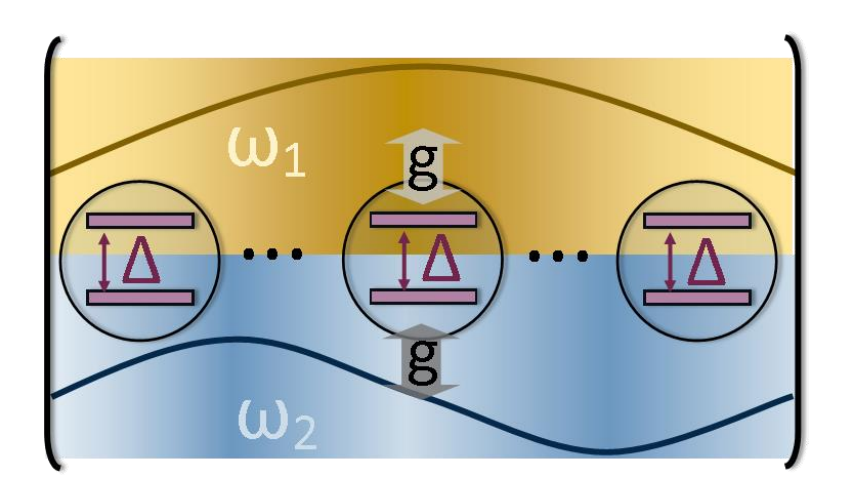

 $\omega_i$ : Frequencies of the cavity modes

Δ: Atomic Frequency

g: Coupling

$$
J^{\pm} = \sum_{i} \sigma_{i}^{\pm}
$$
 collective spin

$$
J^z = \frac{1}{2} \sum_i \sigma_i^z
$$

### From Tavis-Cummings to a Two-mode-Laser

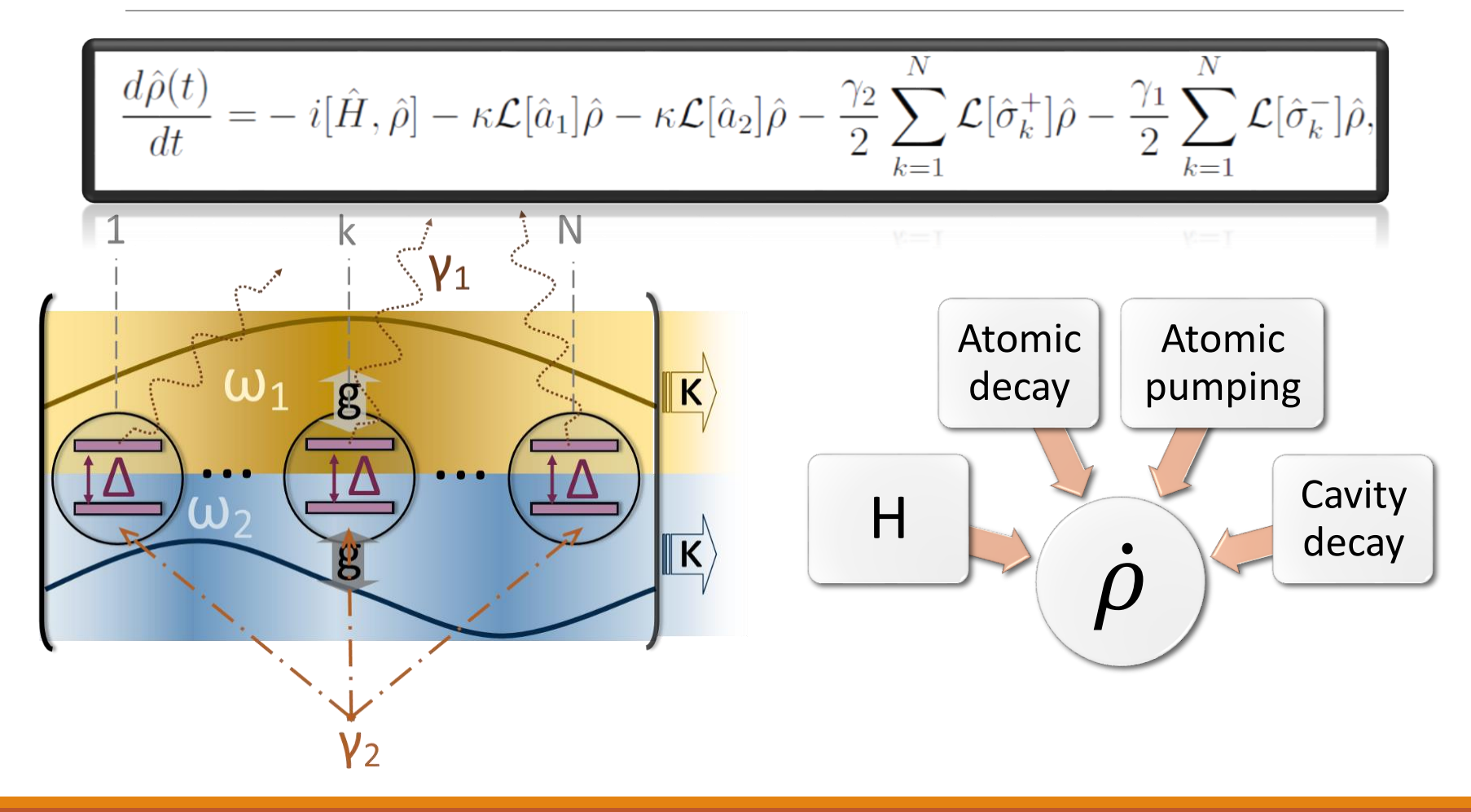

H. Haken, Licht und Materie, C.W. Gardiner and P. Zoller, Quantum Noise 4 and 200 km and 200 km and 200 km and 200 km and 200 km and 200 km

## Two-mode-Laser with Feedback

![](_page_4_Figure_1.jpeg)

Lindblad Master Eq.

- $\hat{\rho} = -i[\widehat{H}, \widehat{\rho}] \frac{\kappa}{2}$ 2  $D\big[\widehat{O}_k\big]\widehat{\rho}$
- Lindbladian  $D\big[\widehat{O}_k\big]\widehat{\rho}=\widehat{O}_k^\dagger\widehat{O}_k\widehat{\rho}+\widehat{\rho}\widehat{O}_k^\dagger\widehat{O}_k-2\widehat{O}_k\widehat{\rho}\widehat{O}_k^\dagger$ †
- $\hat{O}_i$  System operator

Mean-Field and Equations of Motion

- $\cdot \partial_t \langle \hat{O} \rangle = Tr(\hat{O} \hat{\rho})$
- Factorized operator  $\langle \hat{O}_1 \hat{O}_2 \rangle \approx \langle \hat{O}_1 \rangle \langle \hat{O}_2 \rangle$ , valid in thermodynamic limit
- Semiclassical equations:  $\partial_t \vec{v}(t) = \vec{f}(\vec{v})$ ,  $\vec{v} = (\langle \hat{O}_1 \rangle, \langle \hat{O}_2 \rangle ... )$

Fixed Points

• 
$$
\vec{f}(\vec{v}^0) = 0 \implies \vec{v}^0 = (\langle \hat{O}_1^0 \rangle, \langle \hat{O}_2^0 \rangle, \dots)
$$

Introduce Pyragas Feedback into the Equations

Stability and Feedback

- Linear stability analysis:  $\vec{v} = \vec{v}_0 + \delta \vec{v}$
- det $(A \cdot \mathbf{1} B (B A) \cdot e^{-A \tau}) = 0$
- Numeric: Beyond linear stability

### Stability Diagram

![](_page_7_Figure_1.jpeg)

- $\partial_t \vec{v}(t) = \vec{f}(\vec{v})$  $\vec{v} = \left( \langle \hat{a}_1 \rangle, \langle \hat{a}_2 \rangle, \langle \hat{J}_+ \rangle, \langle \hat{J}_- \rangle, \langle \hat{J}_z \rangle \right)$ **Neanfield Eqs.**
- Steady state:  $\partial_t \vec{v} = 0 \rightarrow$  exact solution

![](_page_7_Picture_146.jpeg)

#### Pyragas Feedback: Stabilization (Area (c))

![](_page_8_Figure_1.jpeg)

### Pyragas Feedback: Selecting the Lasing Mode (Area (e))

![](_page_9_Figure_1.jpeg)

### Pyragas Feedback: Selecting the Lasing Mode (Area (e))

SWITCHING TO GROUND STATE **OCCUPATION** 

SWITCHING TO EXCITED STATE **OCCUPATION** 

$$
\omega_1 \rightarrow (\omega_1 + \lambda (n_2(t-\tau) - n_2(t)))
$$

$$
\dot{a}_1 = \dots + \lambda (a_1(t - \tau) - a_1(t))
$$

![](_page_10_Figure_5.jpeg)

![](_page_10_Figure_6.jpeg)

### Summary&Outlook

# TC-Laser

#### Various Pyragas Schemas

#### **Outlook**

Stabilization Choice of the lasing mode Connection to Thermalization [\*] Control of Thermalization Beyond Meanfield Pyragas

W. Kopylov et al. PRA **92** (2015)